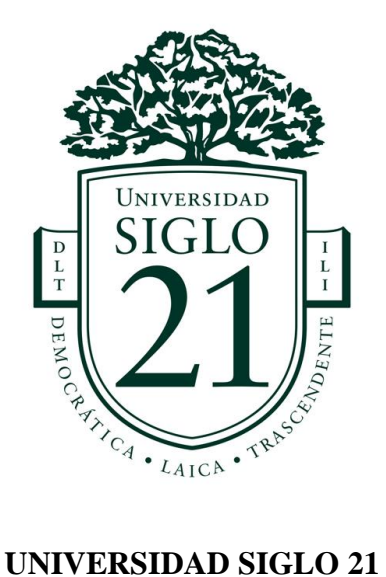

# **LICENCIATURA EN EDUCACIÓN TRABAJO FINAL DE GRADO PLAN DE INTERVENCIÓN**

**Integración curricular junto a las TICS en el Instituto Santa Ana**

**Autor/a:** Dahiana Ines Sislo

**DNI:** 36749745

**Legajo:** VEDU11147

**Tutora:** Mgter. María Clara Cunill

22 de noviembre de 2020

<span id="page-1-0"></span>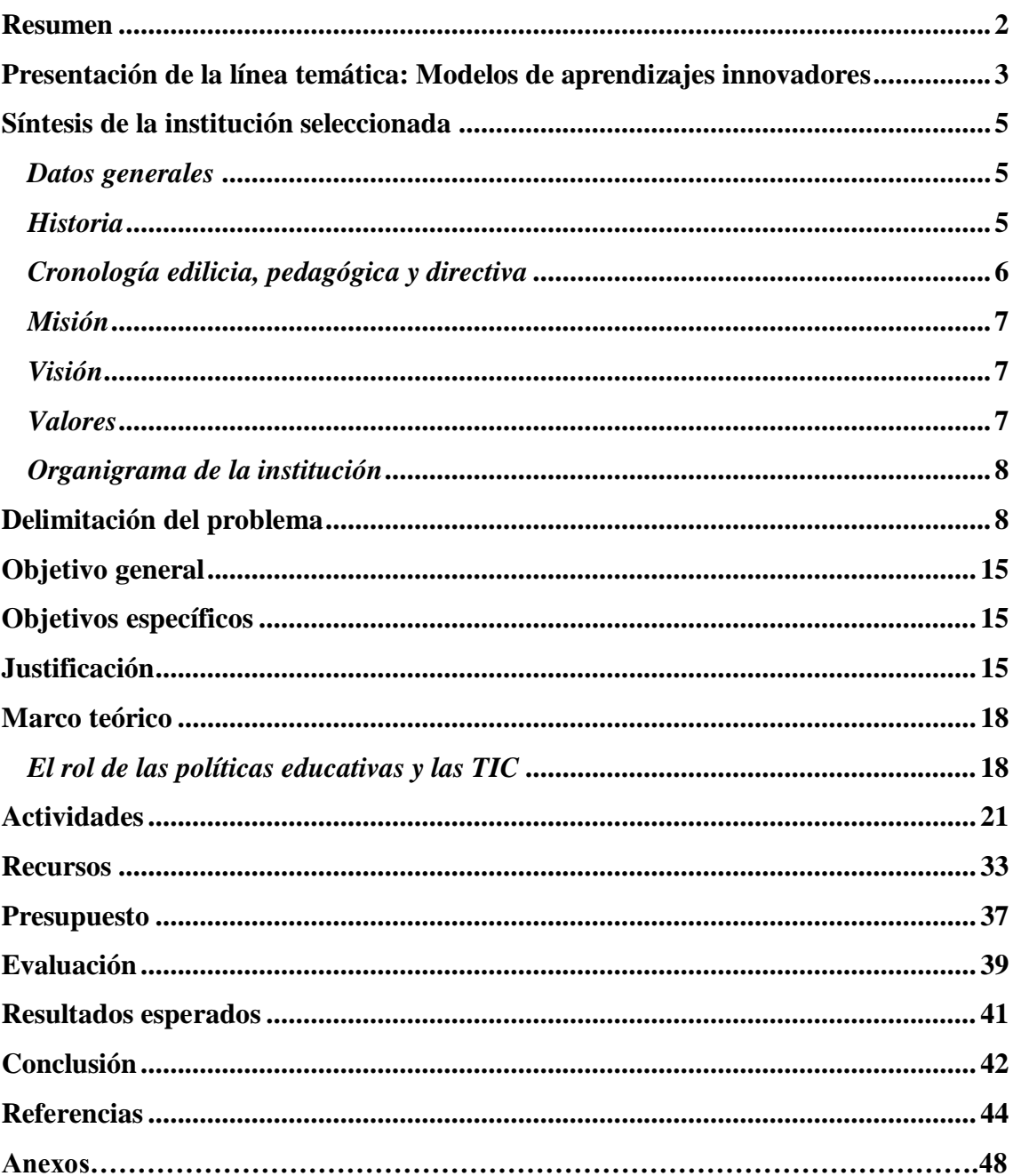

## ÍNDICE

#### **Resumen**

 En los últimos años las Tecnologías de la Información y la Comunicación (TIC) se han insertado en todos los ámbitos de nuestras vidas, pero especialmente en el ámbito de la educación ha logrado grandes avances a nivel pedagógico y didáctico. Ya que se replanteó acerca de los métodos de enseñanza y el rol de los docentes en sus prácticas educativas y en el aspecto didáctico se reflexionó acerca de qué recursos utilizan éstos para acompañar las clases.

 La institución seleccionada para diseñar este plan de intervención es el Instituto Santa ubicado en la zona noroeste de la localidad de Córdoba, cuya dirección es Ricardo Rojas al 7253 perteneciente al barrio Argüello.

 El propósito de este plan es, trabajar con los estudiantes de sexto grado de nivel primario de ambos turnos e integrar las TICS en todas las áreas curriculares. La elección de este grado en particular, es que los alumnos/as se encuentran a un paso de ingresar al secundario, entonces luego de haber transitado un trayecto escolar y culminando la primaria, se apunta a que tengan un bagaje de conocimientos académicos vinculados al área de informática. La finalidad propuesta en el proyecto, es que éstos puedan ir rendir un examen para poder certificarse como Operador Junior, homologado por el Consejo Profesional de Ciencias Informáticas de la Provincia de Córdoba (C.P.C.I.P.C.), cuyos contenidos principales se basan en el manejo de las herramientas de office.

<span id="page-2-0"></span>**Palabras claves:** TIC- Primario- Curriculares - Integrar.

#### **Presentación de la línea temática: Modelos de aprendizajes innovadores**

Entendemos la innovación educativa como; "La naturaleza de la innovación es, sin duda, un aspecto fundamental del proceso y para caracterizarla se han usado varios marcos. Un cambio con mejora, con respecto a un objetivo previamente determinado, es el elemento común, aunque el cambio se puede referir a una idea, un material, una práctica, un contenido, alguna metodología, un patrón cultural, una relación entre las personas o instancias que participan en el hecho educativo, la forma de aplicar una norma, un procedimiento administrativo, un artefacto organizacional o una creencia o valor, sin ánimo de ser exhaustivos, pues hay una gran diversidad de experiencias que pueden ostentar el título de innovación educativa. El cambio con mejora de cualquiera de estos aspectos educativos implica una situación original y otra, distinta, que será el resultado de la innovación, cuando, en el plano personal, se ha interiorizado y, en el organizacional, se ha institucionalizado, es decir, se ha convertido en la nueva normalidad, lo nuevo se vuelve común, ordinario. El porqué aporta parte del motivo de la innovación, la justificación del promotor, que puede ser un profesor o un directivo, o algún grupo en el que intervengan unos u otros. La razón que los mueve puede surgir de la insatisfacción con respecto a algún aspecto que sea responsabilidad suya, o en el que tengan influencia, pero también puede ser una exigencia institucional, como suele ocurrir en las reformas educativas. También aquí, como en otros ámbitos, la otra parte del motivo, lo que le da sentido a una innovación, es el fin con el que se realiza, el para qué. La innovación ocurre en algún espacio educativo, un centro, una institución, un departamento administrativo, un aula, un cuerpo académico. En un sistema, cualquiera de los espacios tiene relación con varios elementos o subsistemas, por lo que el contexto

donde ocurre la innovación, con su cultura, su clima, sus resistencias, es uno de los factores que se han revelado como más influyentes en el éxito de una innovación educativa. El contexto es tan determinante que lo que en uno puede ser innovador, en otro, no lo es, estableciendo el carácter mismo de innovación de una experiencia"

Cuenca, P. O., Solís, M. E. R., Guerrero, J. L. T., Rayón, A. E. L., Martínez, C. Y. S., Téllez, L. S., & Hernández, B. R. (2007). Modelo de innovación educativa. Un marco para la formación y el desarrollo de una cultura de la innovación. RIED. Revista iberoamericana de educación a distancia, 10(1), 145-173.

 Las tecnologías traen aparejadas cambios, pero desde todos los aspectos de la vida del ser humano y que a la vez hay que adaptarse a estos nuevos modelos de aprendizaje, tal como lo plantea Casablancas: "El entorno donde opera la educación ha mutado en complejo, diverso, globalizado, atravesada por profundos cambios sociales de la mano de las tecnologías de la información y la comunicación" (Casablancas, 2008).

 Teniendo en cuenta lo citado anteriormente, cabe destacar que el Instituto Santa Ana fue renovándose y adquiriendo una metodología de trabajo más dinámica e innovadora, ya que en esta institución se incorporó el departamento de comunicación en donde aparecen los nuevos canales tecnológicos (página web, redes sociales, portales, etcétera) en donde la función de ésta es informar las noticias más importantes del establecimiento. Este cambio, se realizó en función a una necesidad por parte de los padres, que están conectados continuamente a través de distintos dispositivos electrónicos. Tal como menciona Viviana Minzi: "Emancipados de las salas de informática, los nuevos artefactos tecnológicos vivifican la autonomía, exhortan a la fluidez y propician un diálogo provechoso entre lo que ocurre en la escuela y fuera de

ella" (Minzi, Viviana. "Qué hay que saber de tecnologías"-artículo publicado en la revista El Monitor de la Educación n°25 mes de junio de 2010. Ministerio de Educación, Ciencia y Tecnología de la Nación).

#### <span id="page-5-0"></span>**Síntesis de la institución seleccionada**

#### <span id="page-5-1"></span>*Datos generales*

El instituto Santa Ana es un colegio de gestión privada bilingüe (castellano-inglés) de doble escolaridad obligatoria a partir de la sala de 5 años. Es mixto, laico y con orientación humanista. Posee los tres niveles básicos (inicial, primaria y secundaria), se encuentra ubicado en la zona noroeste de la localidad de Córdoba en un barrio llamado Argüello, cuya dirección es Ricardo Rojas al 7253 (Universidad Siglo 21, 2019).

- Teléfono: 03543420449
- E-mail: [info@institutosantaana.edu.ar](mailto:info@institutosantaana.edu.ar)
- E-mail del director general: [bergelrd@yahoo.com.ar](mailto:bergelrd@yahoo.com.ar)
- Web: http://www.institutosantaana.edu.ar
- Facebook:<http://www.facebook.com/SantaAnaInstituto/>

#### <span id="page-5-2"></span>*Historia*

A lo largo de su trayectoria, la institución se adaptó a múltiples cambios, por un lado a lo propuesto por el sistema educativo a nivel nacional y provincial y por el otro lado a las demandas de la comunidad local. En 1979, en la ciudad de Córdoba existía un solo colegio de educación bilingüe inglés-español y otro español-francés.

 Entonces frente a la necesidad de las familias fundadoras, se crea un colegio privado con formación bilingüe castellano- inglés, ya que en la zona no existía este tipo de institución. En el año 1980 se logra el propósito y se funda un nivel inicial, primer y

segundo grado. En cuanto a la elección del predio donde está ubicada la institución, lo primordial era que tenga un amplio espacio verde que le permitiera a los alumnos/as poder desarrollar las actividades en relación al contacto con la naturaleza. En marzo del corriente año había 52 alumnos/as en total y los ingresos de la institución estaban conformados por los aportes de los padres.

 Al principio el establecimiento se construyó como una sociedad anónima, compuesta por tres inversores (uno encargado del aspecto pedagógico y los otros dos de la parte administrativa). Al transcurrir los años los inversores se fueron y para el año 2008 solo quedo uno de los fundadores.

#### <span id="page-6-0"></span>*Cronología edilicia, pedagógica y directiva*

 Con la información aportada por la Universidad Siglo 21 se puede mencionar que el Instituto Santa Ana en el año 1980 tenía un director de primaria y el mismo se desempeñaba en el nivel inicial.

 En el año 1982 la escuela obtuvo la resolución de la adscripción a la enseñanza oficial. En ese mismo año, se construyó el **Proyecto Educativo Institucional** (PEI), en donde se plasmaba la intención de una enseñanza bilingüe de doble escolaridad y cuáles serían las modalidades de trabajo de la escuela.

 En 1984 se incorporó un director para el nivel secundario y en ese mismo año se inauguró el edificio para nivel primario, donde actualmente se encuentran distribuidas las aulas de primaria y secundaria. Posteriormente, se incorporó al equipo un director de nivel inicial. Para finalizar se puede decir que desde el comienzo, en el nivel primario **(Departamento de Castellano)** hubo 4 directores, el que está actualmente se encuentra desempeñando su cargo hace 8 años. En el nivel primario **(Departamento de Inglés)**,

hubo 3 directores al igual que en el nivel secundario **(Departamento de Castellano).**

 Cabe decir que a sus inicios el establecimiento contaba con una antigua casona en donde se encontraban las aulas, oficinas, sanitarios, etcétera. En el año 2017 se sumó a las instalaciones una nueva casona antigua, que tiene un salón de usos múltiples, dos anexos de uso general, patio delantero y trasero, en donde se pudo construir un playón deportivo. Ese mismo año, se amplió y se incorporó una segunda división de sala de 3 años.

 Actualmente están trabajando con el **proyecto de mejora institucional**, en la ampliación de nuevos módulos en el nivel inicial y tenían previsto culminar en el año 2019.

#### <span id="page-7-0"></span>*Misión*

 La misión que tiene la institución es, lograr que los alumnos/as alcancen un buen nivel académico y que lo complementen con un buen dominio de inglés. Y además que puedan desarrollar otros tipos de habilidades como la empatía, solidaridad, escucha activa, entre otras, adquiridas a lo largo de la trayectoria escolar y en sus hogares.

## <span id="page-7-1"></span>*Visión*

 La visión está centrada en el desempeño del alumno, de considerarlo único, de poder conocerlo y a la vez de brindarle una buena formación académica. Se busca que sean personas intelectualmente activas, autónomas, curiosas e interesadas por el conocimiento. Desde la institución se incentiva a que puedan desarrollar su autoestima, empatía frente a sus pares y un pensamiento crítico.

#### <span id="page-7-2"></span>*Valores*

Los valores que se enseñan en este establecimiento, están relacionados al diálogo,

la identidad y el respeto por los pares. En este sentido, estos pilares centrales se ven reflejados en el reglamento institucional, en donde están plasmados los acuerdos de convivencia, que se trabajan a través de proyectos institucionales.

#### <span id="page-8-0"></span>*Organigrama de la institución*

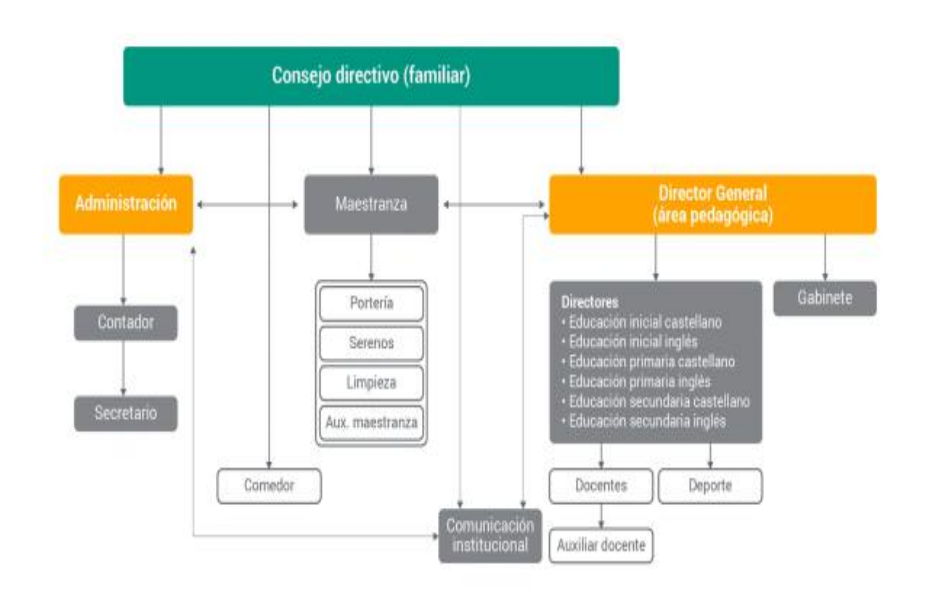

Fuente: elaboración propia.

*Fuente de información extraída de: (Universidad Siglo 21, 2019).*

#### <span id="page-8-1"></span>**Delimitación del problema**

 En el análisis que realicé pude observar que el Instituto Santa Ana, detecta un problema frente a la innovación tecnológica, que es que continúan utilizando pizarrones con tiza en las aulas y esto es una práctica enmarcada en el modelo tradicional.

 Ellos poseen una pizarra interactiva, sería ideal que puedan capacitar a los docentes para su uso. Y que a través de ella puedan proyectar distintos recursos (videos, audios, imágenes, etcétera) para implementarlos en las aulas.

 Tal como señalan ellos poseen;" Escasos espacios para la investigación y la capacitación docente" Universidad Siglo 21 (2019), Instituto Santa Ana. Recuperado de: https://siglo21.instructure.com/co urses/5491/pages/plan-deintervencion-modulo-0#org. Eso quiere decir que hay que focalizarse más en lo que la institución necesita y a la vez es importante que su plantel tenga espacios para capacitarse y estar actualizado con las propuestas educativas vigentes para brindar una educación de calidad a los estudiantes.

 También cabe destacar que ellos poseen la intención de hacerlo y tal como señalan: "Apelamos a la construcción colectiva del conocimiento, desde el deseo, la curiosidad, el uso de las nuevas tecnologías, el trabajo compartido y la idoneidad de nuestro personal docente para formar egresados preparados para la vida, muñidos de conocimientos, estrategas del conocimiento pero fundamentalmente buenas personas" (Instituto Santa Ana,s.f.a,https://bit.ly/2N6wUNy).

 Teniendo en cuenta lo mencionado anteriormente, el rol de los docentes tiene una doble funcionalidad una es impartir conocimientos y la otra es que deben comprometerse a continuar formándose ya que el ámbito educativo siempre se producen cambios y en el caso de las TIC no es un conocimiento estático sino dinámico. Tal como lo describe el siguiente fragmento:

 "La actividad profesional de los profesores tiene lugar en un contexto caracterizado por un elevado grado de complejidad y por un gran dinamismo, que les obliga a integrar conocimientos diversos que tienen que ver con el contenido curricular que enseñan, con la naturaleza de los procesos cognitivos y volitivos de sus alumnos y, en la actualidad, cada vez con mayor relevancia, con el conocimiento sobre el uso de tecnologías para el aprendizaje. La Pedagogía y la Didáctica son ejemplos paradigmáticos de disciplinas poco estructuradas, puesto que su objeto de conocimiento opera con un alto nivel de variabilidad y con una densa interconexión de conocimientos teórico-prácticos. Los procesos actuales de integración de las TIC en las aulas hacen aún más complejo este campo al introducirse nuevos ámbitos de conocimientos que el profesor debe dominar para desarrollar buenas prácticas educativas con tecnologías.

 La inestabilidad de las TIC se manifiesta de dos formas. Por un lado, no existe un conocimiento estable y duradero para el aprendizaje de estas tecnologías. Su obsolescencia se manifiesta en ritmos de cambio muy acelerados que son difíciles de asumir por muchos usuarios. Se necesita estar continuamente al día de las demandas novedosas de estas tecnologías, es decir, ser un aprendiz continuo. Por otra parte, las tecnologías digitales no suelen tener un comportamiento fiable debido a su continua modificación y mejora. El software es un producto nunca acabado, siempre por pulir, susceptible de ser alterado para cumplir nuevas funciones. Esto afecta a su calidad y obliga al profesorado a moverse en el terreno de la ambigüedad, la frustración y el cambio. Para algunos profesores esto es difícilmente asumible y admisible dentro de un aula"

Berrocoso, J. V., Arroyo, M. D. C. G., & Sánchez, R. F. (2010). Enseñar y aprender con tecnologías: un modelo teórico para las buenas prácticas con TIC. *Teoría de la Educación. Educación y Cultura en la Sociedad de la Información*, *11*(1), 203-229.

 Es por eso que debemos construir un conocimiento colectivo, en donde hay que posicionarse en que los profesorados de formación docente lo que hoy enseñan ya mañana será obsoleto, porque nada es estático sino que hay un gran dinamismo en lo que se relaciona a la enseñanza de las TIC, también hay que reflexionar acerca de los conocimientos que el docente posee como por ejemplo las herramientas digitales y desde ese punto poder trabajar en equipo apoyándose y acompañando en esta formación para que todos se puedan beneficiar tanto el docente en cuestión como sus alumnos/as.

 Es por eso que la gestión directiva, tendrá que realizar un diagnóstico sobre cómo está posicionado su plantel docente, que conceptos poseen, si están de acuerdo en esta modalidad de trabajo y en qué puntos hay que focalizarse puntualmente, no desde la crítica sino para que entre todos se pueda aprender. Entonces teniendo en cuenta este punto, en primer lugar se deberá planificar una propuesta adecuada para el equipo y a partir de allí comenzar la capacitación docente para que puedan brindar clases con otros tipos de herramientas de las ya conocidas y a la vez utilizar aquello que tienen en la institución (pizarra interactiva) para poder desempeñar un enfoque didáctico basado en las TICS. La idea es que la institución acompañe en este proceso de cambio e incentive a los profesionales a que incorporen estas nuevas prácticas, no es una tarea fácil pero tampoco imposible Tal como lo menciona Graells en este texto:

 "La mejor manera de lograr esta nueva capacitación en TIC del profesorado que ya está en activo es promoviendo la adecuada formación desde el propio centro, incentivando el uso y la integración de las TIC a partir de la consideración de sus necesidades, orientada a la acción práctica (para que no se quede solo en teoría) y, por supuesto, facilitando los adecuados medios tecnológicos y un buen asesoramiento continuo. Por otra parte, está cada vez más sentida necesidad de formación en TIC por parte del profesorado puede aprovecharse por parte de la administración educativa para promover la no siempre tan sentida, pero a veces igualmente necesaria, actualización didáctica. Un objetivo más difícil aún si cabe. Hay que tener en cuenta que aún hay muchos docentes que ven con recelo e indiferencia el uso de estos recursos. El origen de estas actitudes negativas por parte de un sector de los docentes suele encontrarse en alguna de las siguientes circunstancias:

- Poco dominio de las TIC, debido a una falta de formación, lo que genera: temor, recelo, impotencia, ansiedad.

- Influencia de estereotipos sociales, por falta de conocimiento sobre las verdaderas aportaciones de las TIC y su importancia para toda la sociedad. Así algunos docentes se identifican con expresiones del tipo: "son caras, sofisticadas y no han demostrado su utilidad", "son una moda", "son otro invento para vender", etc.

- Reticencias sobre sus efectos educativos, por falta de conocimiento buenas prácticas educativas que aprovechen las ventajas que pueden comportar las TIC. De esta manera, y tal vez considerando solamente experiencias puedan conocer en las que se ha hecho un mal uso de estos materiales, algunos profesores creen que deshumanizan, no son útiles, no aportan casi nada importante, tienen efectos negativos, dificultan el trabajo educativo.

 -Prejuicios laborales: creencia de que no compensan el tiempo necesario de preparación, temor a que sustituyan a los profesores, etc.

 Por ello el profesorado debe ver la necesidad y la utilidad de las TIC en su quehacer docente e investigador, debe descubrir sus ventajas, debe sentirse apoyado en todo momento, porque si no lo ve necesario y factible (Graells, P. M. (2000). Los docentes: funciones, roles, competencias necesarias,

formación©. Departamento de Pedagogía Aplicada. Facultad de Educación. UAB).

 En lo que convoca a brindar acompañamiento y capacitaciones docentes, hay que tomar una decisión en conjunto con el plantel que lo conforma, e indagar sobre las prácticas educativas áulicas que se están desarrollando en la misma y en qué aspectos consideran que necesitan reforzar o mejorar.

 Tal y como lo plantean Batista y Celso: "Para que la integración pedagógica de las TIC se convierta en una oportunidad de inclusión debe ser significativa para quienes participan en ella. Una inserción efectiva no se puede dar al margen de los procesos históricos, culturales, políticos y económicos por los cuales se transitan. Necesitan responder a sus realidades, preocupaciones, intereses, saberes y expectativas. Exige dar la palabra a los alumnos, volverlos visibles y reconocerlos como sujetos culturales en un aquí y ahora (Batista, Celso y otros, 2007).

 Hay que empezar por reflexionar sobre nuestras prácticas pedagógicas actuales, la idea de seguir utilizando pizarrón de tiza cuando en la institución hay una pantalla interactiva es ilógico, ya que si el temor está en no saber usarla hay que realizar una reunión y plasmar esta problemática en equipo ya que es necesario insertar en nuestras clases este tipo de recursos digitales, no debemos olvidarnos que nuestros alumnos/a serán el futuro y existe distintos tipos de demandas tanto de la sociedad como a nivel laboral , y es que ellos manejen y tengan diferentes habilidades digitales. También para que puedan ayudar o compartir sus conocimientos con otros pares. Hay que tener en cuenta este último factor, los seres humanos establecen vínculos sociales, y a la vez se produce un intercambio de saberes esto aplicaría a las TICS ya que su constante cambio hace que estemos aprendiendo continuamente, tal como lo señala Batista y Celso: "Las

tecnologías digitales se originan nuevas perspectivas de interrelación con otros, que pueden fortalecer la construcción de las identidades individuales y colectivas, y favorecer la producción social del conocimiento" (Batista, M.A., Celso, VE.y otros: "Tecnologías de Información y la Comunicación en la escuela: trazos, claves y oportunidades para su integración pedagógica"- Ministerio de Educación. Ciencia y Tecnologia.Bs.As.2007.Pág.81).

 Este es un trabajo en conjunto, que comienza con un proyecto educativo para mejorar las prácticas pedagógicas, en donde todos los actores institucionales participan y ponen su foco en el desarrollo académico del alumno/a, donde además éste convive con una realidad tecnológica, y para poder desarrollar un pensamiento crítico, es necesario brindarle una educación donde pueda seleccionar información, fomentar autonomía, elaborar y validar sus propios argumentos.

 Según Duseel y Gutiérrez:" Para referirse a la utilización de las TIC en los procesos de enseñanza y aprendizaje, algunos autores proponen educar la mirada. Es decir, enseñar a los estudiantes, usuarios de tecnologías, a construir criterios para el buen uso de las mismas, a distinguir entre la información valiosa y confiable y la que no lo es, a descubrir que sus miradas están condicionadas por valores y perspectivas, a ser concientes de lo que realmente sucede en el mundo ( Dussel, Inés y Gutiérrez, Daniela (compiladoras)"Educar la Mirada. Políticas y pedagogías de la Imagen". Manantial, FLACSO, OSDE.Bs.As.2006).

 Como conclusión, cabe decir que el rol del docente es muy importante, es por eso que esta propuesta tiene la intención que los docentes trabajen en equipo, y que los directivos soliciten la ayuda de asesores externos (informático y pedagógico) para que puedan guiar en este proceso y a la vez colaborar en como diseñar, planificar e incorporar las herramientas digitales.

<span id="page-15-0"></span>Objetivo general

 Entrenar a los docentes para que ellos sean capaces de incorporar el proyecto integrado con la incorporación de TICS y además que puedan preparar a estudiantes para que obtengan el certificado en Operador Junior, homologado por el Consejo Profesional de Ciencias Informáticas de la Provincia de Córdoba (C.P.C.I.P.C.)

Objetivos específicos

- <span id="page-15-1"></span> Capacitar a los docentes de sexto grado en una jornada institucional y luego a través de la plataforma virtual sobre el uso de las herramientas de office y cómo implementarlo con la pizarra interactiva.
- Planificar un proyecto educativo que tenga una duración de 4 meses en donde todas las propuestas curriculares estén vinculadas a las TICS.

## <span id="page-15-2"></span>**Justificación**

 En primer lugar se debe contextualizar como fue transcurriendo los sucesos más importantes de las TICS, para ello nos remitimos a el período de los años ´70, donde comenzó a surgir hitos en la historia de éstas mismas, que han ido evolucionando y esto provocó que las instituciones reflexionen sobre su enfoque pedagógico tal como lo señala el siguiente fragmento;

 "Al debate de la transformación pedagógica se sumó desde la década del setenta el concepto de Tecnologías de la Información y la Comunicación (TIC), que surge en ese periodo como un intento de reconocer la importancia de los recursos

tecnológicos (televisión, videograbadoras, radio, recursos audiovisuales, entre otros) para facilitar los procesos pedagógicos, pero ahora dicho concepto se ha ido enriqueciendo por la convergencia de la electrónica, las telecomunicaciones, la informática y la tecnología móvil dando paso a lo que hoy se conoce con el nombre de Nuevas Tecnologías. En la actualidad los debates sobre transformación pedagógica incluyen necesaria e inevitablemente el papel de las TIC, de miras a mejorar o fortalecer las dinámicas pedagógicas dentro y fuera del aula"

(Garcés-Prettel, M., Cantillo, R. R., & Ávila, D. M. (2014). Transformación pedagógica mediada por tecnologías de la información y la comunicación (TIC). Saber, Ciencia y Libertad, 9(2), 217-228).

 Luego de citar este fragmento podemos decir que, el papel de las tecnologías de la información y la comunicación (TIC), han enriquecido y transformado el ámbito escolar. Éstas se pueden definir como un conjunto de técnicas y dispositivos avanzados provenientes de las nuevas herramientas informáticas (software y hardware), además de ser soportes de la información y canales de comunicación, éstas poseen distintas funcionalidades tales como; almacenamiento, proceso y trasmisión digital de la información.

 El currículum vigente de la escuela primaria plantea una pedagogía con un enfoque constructivista, centrado en atender intereses, habilidades y competencias del alumno/a, y además que tenga un bagaje de conocimientos interrelacionados con las TIC. Éstas ofrecen una caja de herramientas fundamental para brindar una experiencia de aprendizaje diferente. Teniendo en cuenta esto y como señala Morrissey es necesario; "Adquirir las competencias para llevar adelante un aprendizaje autónomo a lo

largo de toda la vida depende en gran medida del uso integrado de recursos TIC"(Morrissey, 2008).

 En lo que se refiere al uso e integración de estas herramientas en los contenidos curriculares, cabe decir que permite presentar la información de una manera muy distinta a como lo hacía la escuela décadas anteriores, ya que sustituye recursos tales como la video o libros tradicionales.

 En la actualidad no es necesario alquilar un video al estilo documental o explicativo, sino que buscando en YouTube se puede encontrar lo que estamos buscando y en pocos segundos tendremos arrojados varios resultados acerca de lo que necesitamos para nuestras clases. La era digital tiene muchas ventajas, esto último que mencioné acerca de buscar un video acorde como recurso didáctico es ideal para implementarlo en el aula ya que este mismo se puede proyectar en la pizarra interactiva y es otra forma distinta de enseñar. Esto es lo que se va a plantear en las capacitaciones docentes, en donde se va a desarrollar un plan de capacitación junto a los docentes de sexto grado, en donde primero habrá una jornada institucional de un día y luego se procederá a una plataforma virtual para realizar intercambios entre los docentes y la asesora pedagógica.

 La propuesta está centrada en trabajar con alumnos/as de sexto grado de primaria de ambos turnos, en donde formarán parte de un proyecto institucional integrando todas las áreas curriculares junto con las TIC, para poder adquirir las herramientas de office que son las que se proponen para participar y rendir el examen de Operador Junior en el Concejo de Informática de Córdoba. La intención es que en este proyecto, se trabajé en conjunto con los directivos, docentes, profesores de las áreas extracurriculares, entre

otros, para cumplir con el objetivo de que los estudiantes adquieran una experiencia diferente y que puedan culminar este paso de la primaria adquiriendo un bagaje de conocimientos y herramientas digitales.

#### <span id="page-18-0"></span>**Marco teórico**

 La elaboración de un proyecto educativo que atraviese todas las áreas curriculares integrando las TICS requiere, capacitar a los docentes especialmente los de sexto grado nivel primario, con el fin de que participen de una propuesta innovadora educativa diferente. Además que los alumnos/as luego de transitar este proyecto, serán evaluados formalmente pero el objetivo no es la calificación numérica en sí, sino acerca de cómo transitaron esta experiencia.

 Esta intervención tiene como objetivo que los alumnos/as puedan adquirir una experiencia didáctica diferente pero focalizada en el uso de las TIC, desarrollando otros tipos de competencia digital y cambiando el paradigma de enseñanza-aprendizaje distinto al que venían trabajando. El rol del docente será el de acompañar y guiar a los alumnos/as, brindándoles una enseñanza de calidad junto a un aprendizaje constructivista. El propósito de participar especialmente con sexto grado, es porque a partir del próximo año ya estarán frente a otra etapa educativa que es el nivel secundario. Y se opta porque sean ellos quienes participen ya que cierran un ciclo lectivo como es el paso por la primaria, en donde seguirán construyendo conocimientos y formándose académicamente a lo largo de sus vidas, ya que la formación es continua y permanente.

#### <span id="page-18-1"></span>*El rol de las políticas educativas y las TIC*

En el transcurso de los años, en el ámbito educativo hubo grandes cambios a nivel

institucional, pedagógico, político y cultural. En la década de los´90 hubo una gran participación de parte del Estado por hacer que las TIC atravesará un cambio institucional y disminuya la brecha digital, en donde todos los alumnos/as sin importar de que institución se formen puedan acceder a lo digital. Haciendo alusión a la década nombrada al principio se puede decir lo siguiente;

 "Desde la década del 90, el Sistema Educativo Argentino ha sido partícipe de diferentes estrategias, planes y programas que tuvieron como objetivo la integración de las tecnologías digitales respondiendo, al menos, a tres expectativas centrales:

• mejorar la calidad de sistema educativo,

- achicar la brecha tecnológica y promover igualdad de oportunidades,
- acercar la distancia entre escuela y mundo laboral.

 Reconocemos que la década que comenzó en los años 90 fue un momento histórico quizás bisagra en nuestro país en torno a la incorporación de TIC al interior del sistema educativo. Este fenómeno también se hizo presente en América Latina. Las políticas de introducción de las TIC llevadas a cabo en la región tuvieron alcances y formas de implementación diferentes e involucraron a actores diversos. No obstante, la temática se instaló en la agenda de políticas públicas de la región más allá de las diferencias existentes, las características de cada país y sus sistemas educativos"

Forestello, R. (2014). Políticas educativas públicas, TIC y formación docente en Argentina. In Ponencia presentada en: Congreso Iberoamericano de Ciencia, Tecnología, Innovación y Educación. Buenos Aires: OEI. Recuperado de: http://www. oei. es/historico/congreso2014/memoriaactei/478.pdf.

En lo que se refiere a los cambios a nivel político también tuvo repercusión en el

ámbito educativo, ya que se reflexionó sobre las prácticas docentes, en donde se incorporó otros tipos de herramientas a las aulas con el fín de adaptarse a las nuevas necesidades de la sociedad. La tecnología presenta un cambio de paradigma a nivel didáctico y pedagógico, puede tener ventajas o desventajas sino se la utiliza del modo correcto. Como herramienta es utilizada en ámbitos formales como no formales, en las escuelas, el docente puede utilizar una pizarra interactiva en vez de un pizarrón con tizas y luego el alumno/a en su hogar puede estar conectado a distintos dispositivos electrónicos o quizás no, dependiendo de su contexto socioeconómico. Entonces teniendo en cuenta esta realidad, es que se reflexionó sobre el uso de las TIC, dándole un lugar en las escuelas y un sentido pedagógico desde un enfoque constructivista y de interacción social, donde los sujetos forman parte de esta realidad digital.

 Teniendo en cuenta esto, lo que se propuso desde el Estado es que haya una igualdad para todos los niños/as del territorio argentino y se acorté la brecha de desigualdad tecnológica. Es por eso que se sancionó la Ley de Educación Nacional N°26.206 y en uno de sus objetivos en el área de primaria describe lo siguiente;

 "Generar las condiciones pedagógicas para el manejo de las nuevas tecnologías de la información y la comunicación, así como para la producción y recepción crítica de los discursos mediáticos" (Ley de Educación Nacional N° 26.206, 2006).

 Cabe decir que lo que se redacta anteriormente, hay que replantearse que en el mundo tecnológico además de brindar posibilidades de acceso a las distintas herramientas tecnológicas también hay que enseñar a nuestros alumnos/as a ser críticos de la información que se les presenta, para ello debemos desarrollar competencias y habilidades de pensamiento crítico para que ellos puedan buscar datos para sus trabajos,

administrar los recursos apropiados, resolver problemas y tomar decisiones frente a las opciones que se les presenta desde el cuestionamiento de porque se selecciona tal página y no la otra, y también no debemos olvidarnos de las medidas de seguridad que es la clave para una navegación segura, evitando virus o páginas inapropiadas. Es por eso que junto a las políticas educativas debemos acompañar este proceso y guiar a nuestros alumnos/as a conocer los recursos disponibles y a seleccionar con un criterio adecuado.

 Para finalizar, es necesario poder reflexionar sobre esto que se mencionaba anteriormente, que es primordial planificar nuestras clases en donde los objetivos principales sean indagar y reformular respuestas con fundamentos apropiados. Por ejemplo, un docente propone a sus alumnos/as que busquen información en internet, para ello es necesario establecer ciertos criterios de búsquedas, entonces el docente pregunta al grupo, porque debemos establecer ciertas pautas para buscar la información solicitada y ahí los estudiantes responden lo que consideran. El docente replantea este punto y argumenta que hay páginas que tienen código abierto y cualquiera puede publicar, luego que hay links peligrosos porque no son seguros y explica cómo darse cuenta de esto a través de ejemplos reales. Y así sucesivamente, a través de una actividad se puede trabajar el pensamiento crítico estableciendo argumentos que sustenten lo dicho y que sirvan para justificar sus respuestas.

#### <span id="page-21-0"></span>**Plan de trabajo**

#### **Actividades**

 Para comenzar este ítem, se mostrará a grandes rasgos un mapa conceptual en donde se reflejará las fases y las etapas principales del proyecto. Más adelante se desarrollará las actividades y se detallará más sobre de que se trata cada una.

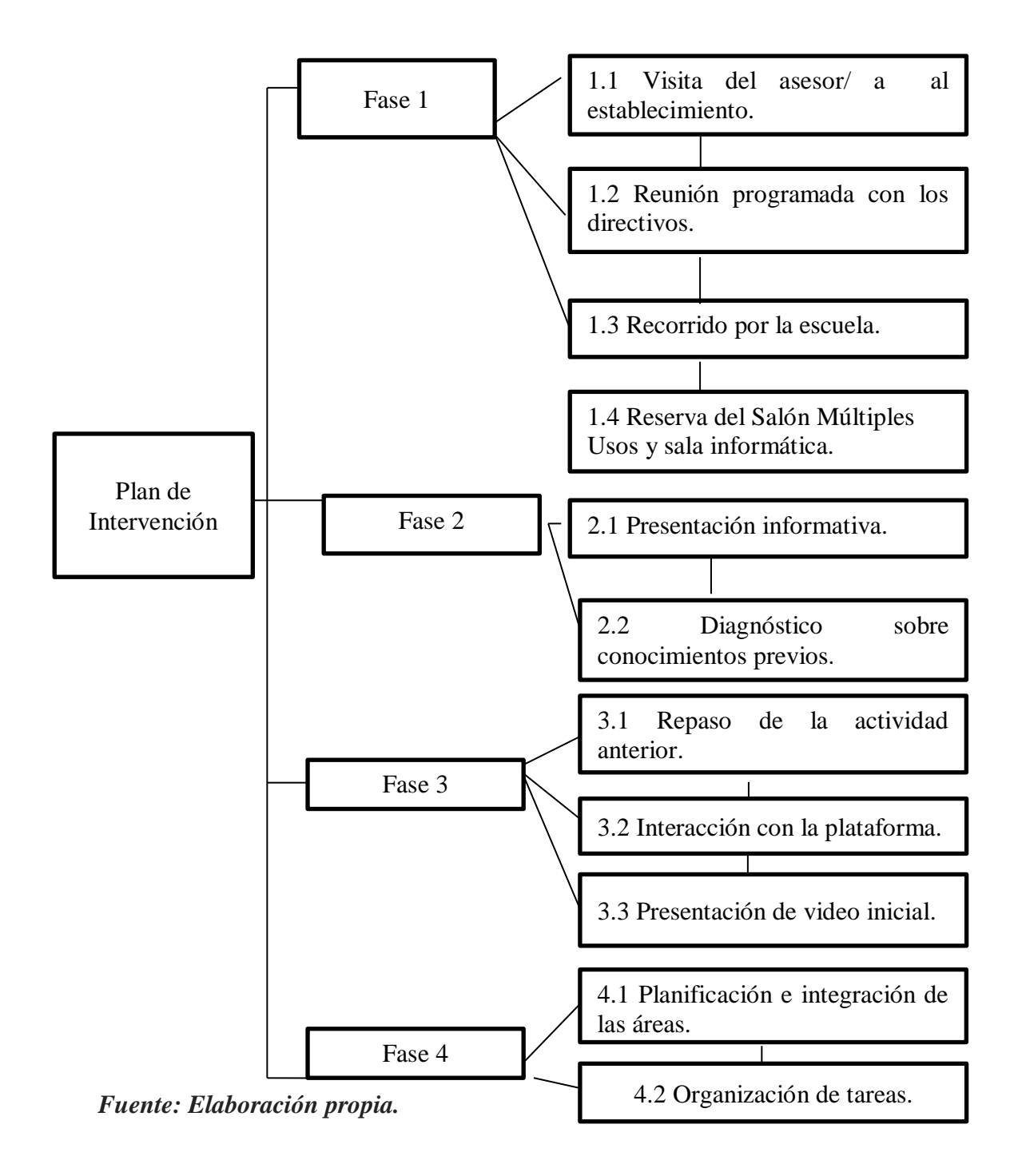

**Actividad 1**:" *Presentación y asesoramiento institucional";* Al comenzar el proyecto, el primer paso será que el asesor informático y la asesora pedagógica tengan una reunión con los directivos para que presenten su modalidad de trabajo y que recursos necesitarán para desarrollar la jornada junto con los docentes. En esta instancia el asesor informático externo, realizará unas preguntas acerca de qué tipo de office utilizan en la escuela, cantidad de computadoras y de que años son estas. Para ello le solicita a la directora que necesita inspeccionar la sala y así poder proceder. El asesor va a prender las computadoras para saber que Microsoft poseen y les va a proponer actualizar con el office más actual que es el del 2019. Les va a comentar las ventajas y desventajas, en primer lugar les va a decir que lo tienen gratis por 30 días pero es válido hasta 25 usuarios. Pero en este caso como solo se trabajaría con las docentes de sexto, se puede extender a otros docentes o directivos del plantel institucional hasta completar el cupo disponible. Pero el asesor remarca este ítem que aparece a continuación;

 "Cuando finalice la prueba gratuita de un mes, se te cobrará el importe de la suscripción correspondiente. Es necesaria una tarjeta de crédito. Puedes cancelar la suscripción en cualquier momento para evitar futuros cargos."

#### [https://www.microsoft.com/es-ar/microsoft-365/get-started-with-office-2019.](https://www.microsoft.com/es-ar/microsoft-365/get-started-with-office-2019)

 En caso que los directivos estén de acuerdo, se procederá a realizar la inscripción de prueba del servicio. Luego si les interesa continuar, en la página oficial de Microsoft están los valores por mes. A esto el asesor pide conocer el salón de múltiples usos para evaluar la capacidad de la misma y pide en lo posible coordinar un día para uso exclusivo de ésta y de la sala de informática. Luego éste recorre las aulas y puntualmente va hacia los grados de sexto para entablar algún diálogo con los docentes y para presentarse. La reunión queda programada, se reserva las salas y los recursos tales como proyector en primera instancia provenientes de la institución.

 En el caso de la asesora pedagógica en ese caso sería yo, me encargaría de brindar un curso virtual luego de la jornada institucional a través de una plataforma virtual. En la reunión la asesora hace hincapié en una de las preocupaciones de la institución, que es acerca de un estudio que realizaron ellos llamado DAFO (debilidades, amenazas, fortalezas y oportunidades) en donde en la parte de debilidades se detectó lo siguiente;" Escasos espacios para la investigación y la capacitación docente" .Universidad Siglo 21 (2019), Instituto Santa Ana. Recuperado de: https://siglo21.instructure.com/co urses/5491/pages/plan-deintervencion-modulo-0#org.Para ello en la primera jornada será de capacitación docente exclusiva para docentes de sexto, pero en el curso virtual como se va a trabajar con una plataforma ahí se subirá todo el material y podrán participar el resto de los docentes extracurriculares que van a estar comprometidos con este proyecto. Ellos ya vienen trabajando en con distintos proyectos educativos como por ejemplo "La copa del Mundo: Rusia 2018", en donde integraban todas las áreas y las TIC, en este último trabajaron con power point y plantillas de Excel.

 Cabe mencionar que: "El área curricular de Informática con la que cuenta la institución prepara a los estudiantes y los capacita para rendir el examen de Operador Junior del Concejo de Informática de Córdoba**"**. Universidad Siglo 21 (2019), Instituto Santa Ana. Recuperado de: https://siglo21.instructure.com/co urses/5491/pages/plandeintervencion-modulo-0#org.

 Acá lo que se va a hacer en este proyecto que tiene la misma finalidad, es que los alumnos/as rindan el examen, pero que no solo se encargue el área de informática sino

que se va a dar una jornada de capacitación a los docentes de grado en primera instancia y luego en el curso virtual que estará fuera del horario laboral donde podrán participar todos, sino quedará grabado para que lo vean las veces que necesiten. La intención del proyecto es atender a las necesidades de la institución por un lado, capacitar a su personal docente y por el otro lado, es incluir las TICS para todas las áreas curriculares y que no sea solo del área de informática la que se encarga de brindar estos tipos de recursos.

**Actividad 2:** *"Introducción a la jornada docente";* Luego de la visita del asesor externo y de la organización previa, se dará comienzo formalmente a la actividad que se realizará en un solo día y que empezará desde las 8 hasta las 16:00 hs. Ésta se dividirá en tres momentos: inicio, desarrollo y cierre. La misma estará a cargo en esta primera parte de un asesor informático contratado con el aval de la escuela. En primer momento, en el inicio se dará una breve presentación en el salón de múltiples usos en donde se utilizará el proyector de la escuela, para mostrar el power point con la explicación y la metodología de trabajo que van a realizar durante el transcurso del día.

 En el segundo momento, en el desarrollo de la jornada, el asesor les pedirá a los docentes que se trasladen a la sala de informática con el fin de usar las computadoras y aparte al ser un grupo reducido se puede dar más una clase personalizada. En esta instancia es clave que el asesor pueda acompañar y explicar de la forma más clara y ordenada. El eje central es trabajar con los recursos de office Word, Power Point y Excel. Entonces el asesor realizará un diagnóstico acerca de los conocimientos que tienen de estas herramientas y lo realizará mediante un formulario de Google en donde al enviar las respuestas, se puede obtener un resultado rápidamente. Esto lo hará a modo de diagnóstico, tendrá una duración de 20 minutos y se partirá de las respuestas anónimas ya que no interesa quien haya respondido. Entonces el asesor, hará un registro en un afiche con las palabras o frases claves que le servirán de disparador para desarrollar las siguientes actividades. Luego expondrá un video donde explicará acerca del Word del 2019 a modo introductorio.

 Al finalizar el video se hará un espacio de intercambio en donde el asesor hará una pregunta para comenzar a indagar acerca de lo que está registrado en el afiche y lo que observaron en el video. La pregunta es la siguiente; ¿Qué tipo de registro realizaste del video? ¿Y de qué forma introducimos esta herramienta en nuestras clases?

 Entonces el asesor les pide que hagan el ejercicio en las computadoras, que registren la pregunta y elaboren su respuesta utilizando el Word y los distintos elementos que este posee, esto tendrá una duración aproximada de 30 minutos.

 Luego el asesor hará una exposición de lo que cada uno realizó y a modo de conclusión, se finalizará con algunas frases que engloben este primer bloque, ya que a continuación se hará un break de 10 minutos para ir al kiosco o tomar un café. Y después se continuará con el video del Excel.

 Para ello luego de observar el video, el asesor les va a pedir que hagan una planilla en las computadoras con las actividades que suelen realizar con Excel y cuales otras se les ocurriría luego de mirar el video. Para realizar esta actividad se dará unos 30 minutos aproximadamente y luego se hará una exposición con los trabajos realizados y se hará un debate de intercambio. Luego se dará un descanso de 40 minutos para que puedan ir a almorzar y luego retomarán con el último bloque que es el del Power Point pero con distinto procedimiento, primero el asesor preguntará que saben del Power

Point y anotará en un afiche todo lo que vayan diciendo y luego expondrá un video.

 Para cerrar se hará una comparación acerca de lo que respondieron y lo que aparece en el video, para finalizar el asesor pedirá que armen un Power Point y en las diapositivas realicen un resumen de todo lo que fue relevante en la jornada y luego lo exportan a PDF.

 El asesor comenta que todo el material visto en la jornada se va a subir a la plataforma de Classroom de Google y además los links de los videos completos.

 Antes de finalizar ingresa la asesora pedagógica para presentarse y comunicar que se va a continuar trabajando desde la plataforma y que además va a brindar un curso virtual acerca de las herramientas pedagógicas y el uso de la pizarra interactiva. Éste va a ser en vivo por zoom que se dictará el lunes a las 20 horas y en caso de no poder asistir se subirá la grabación. Ella hace mención, que va a colaborar con el seguimiento del proyecto en la parte pedagógica digital a través de la virtualidad. Finaliza la jornada y continuarán ahora a través de la plataforma.

**Actividad 3**: "*Capacitación virtual y puesta en marcha";* Al finalizar la actividad 2 se hacía mención a un curso virtual a cargo de la asesora educativa (en ese caso sería yo), para trabajar la parte pedagógica del proyecto y la parte digital que es sobre el uso e implementación de la pizarra interactiva. Repasando la clase anterior, que se trabajó sobre el office 2019(Word, Excel y Power Point), en una jornada institucional para los docentes de sexto grado en donde un asesor informático realizó una dinámica de ejercicios y recursos didácticos de los cuales se acordó subir a la plataforma de Classroom de Google. En donde ya se brindó el link de acceso ya que ahí estará cargado todo lo visto por si desean volverlo a ver o quizás algún docente estuvo ausente y es una forma de que puedan seguir el hilo conductor de lo que se viene trabajando.

 Este curso virtual quedó programado para las 20 hs un horario fuera de la jornada laboral, pero con la opción de participar en vivo o ver la grabación en algún otro momento, ya sea en una hora extracurricular en donde el docente este libre y pueda ver la grabación. Cabe aclarar que pueden ingresar los docentes que también van a participar del proyecto ya sea los docentes de inglés, música, educación física y de informática, ellos también pueden ingresar a través del link, mirar los videos y participar de este curso. Ya que ellos van a acompañar desde sus áreas con este proyecto.

 El curso va a constar de una breve introducción acerca de los cambios digitales y como se puede introducir la pizarra interactiva con lo visto en la jornada de la semana pasada. Esto sería como se utiliza ésta misma y como se conecta con las herramientas de office. Para ello se mostrará un video y luego se hará una bajada de línea para implementarlo en el proyecto.

 El video es del Instituto Iberoamericano de TIC y Educación (IBERTIC) se llama "Taller sobre contenidos educativos para pizarra digital interactiva".

 Al finalizar el video la asesora hace una reflexión sobre el mismo y plantea una sugerencia para el proyecto educativo haber que les parece al resto de los colegas. En el día 21 de septiembre de este corriente año, salió una nota periodística en el diario que trata sobre un torneo de básquet y que Córdoba va a ser sede central.

 Esto podría ser un buen disparador ya que una vez trabajaron sobre un proyecto que se llamó "La copa del Mundo: Rusia 2018", esta vez sería un evento deportivo en la localidad natal de la institución. La justificación del mismo sería, porque tomando de referencia uno de los puntos del DAFO (debilidades, amenazas, fortalezas y oportunidades) en la parte de las debilidades dice lo siguiente; "Escasa participación en competencias escolares (académicas y deportivas) y en viajes de intercambio".

 Teniendo en cuenta esta problemática de la institución, la asesora propone que todos los presentes realicen una lluvia de ideas para que se pueda ir armando el proyecto, con la finalidad de realizar un evento deportivo en la escuela adaptándolo a las necesidades que surgen en esta misma y a la vez aprovechando que disponen de la cancha de básquet. Por ejemplo en el área de educación física, se podrían encargar de armar los equipos para competir y a partir de ahí trabajar las normas de convivencia ,el reglamento deportivo y escolar, se podría articular realizando una planilla de Excel con los equipos tipo un fixture, además en el área de ciencias sociales, pueden estudiar la historia del básquet, sus orígenes, se puede confeccionar una línea de tiempo con los acontecimientos más importantes y se puede acompañar con imágenes hasta llegar a la actualidad, esto se puede armar en un Power Point, en prácticas del lenguaje se puede realizar un diario con artículos periodísticos que vaya informando sobre el torneo de básquet institucional, se puede confeccionar las noticias en Word y se puede realizar entrevistas o reportajes a los alumnos/as que estén participando en este torneo y esto luego lo podrían traducir a inglés, en el área de informática puede realizar esto mismo pero con un formato de revista digital donde se la envíen al Departamento de comunicación de la escuela y estos se encarguen de subirla a todas las redes sociales, página web, etcétera, así los padres pueden estar informados y ser parte de lo que está aconteciendo en la institución.

En el caso de música pueden inventar una canción o adaptar alguna que conozcan y

en artística podrían confeccionar las banderas de cada equipo y armar plantillas de diseño en Word. En todas estas sugerencias, la asesora pide que se ordene la información, que elaboren tomando de referencia lo visto en la jornada, que incluyan los recursos de office y la pizarra, y que además a medida que vayan trabajando este proyecto tengan evidencias desde fotos, trabajos, etcétera, para que ella a distancia pueda hacer un seguimiento de la evolución de sus trabajos.

**Actividad 4:** *"Presentación del proyecto y simulacro de evaluación";* En la actividad anterior se comenzó a planificar el proyecto educativo, entonces los docentes desarrollaron este mismo y lo subieron a la plataforma para que la asesora les dé una devolución.

 Luego de subir el proyecto, la asesora les recomienda a los docentes tomarse unos días para organizar los grupos, materiales, recursos, entre otros. Luego que empiece a ejecutarse el mismo, desarrollando las actividades hay que ir recogiendo evidencias de los trabajos realizados. Por último, al terminar el proyecto se hará un repaso de los conceptos fundamentales de las herramientas de office y en la sala de informática se preparará un examen similar al que los alumnos/as van a rendir en el Concejo de Informática de Córdoba y del cual en este simulacro se podrá tener referencias de los conocimientos adquiridos a lo largo de este proyecto. Y además se les dará tanto a los alumnos/as como a los docentes que participaron una encuesta valorativa para saber qué les pareció el proyecto, que aprendieron y que les resulto positivo de esta experiencia.

 Luego de haber culminado la última actividad, aparecerá a modo de versión final, el proyecto ya diseñado, planificado y organizado según el área curricular que corresponda. Se ve reflejado además las actividades y como se las vincula con las

herramientas de office. Esto se va a encontrar en anexos *Figura 1***:** Planificación final del proyecto.

## **Cronograma**

 A continuación se mostrará como quedarían organizadas las actividades propuestas anteriormente según el tiempo acordado para cada una de ellas.

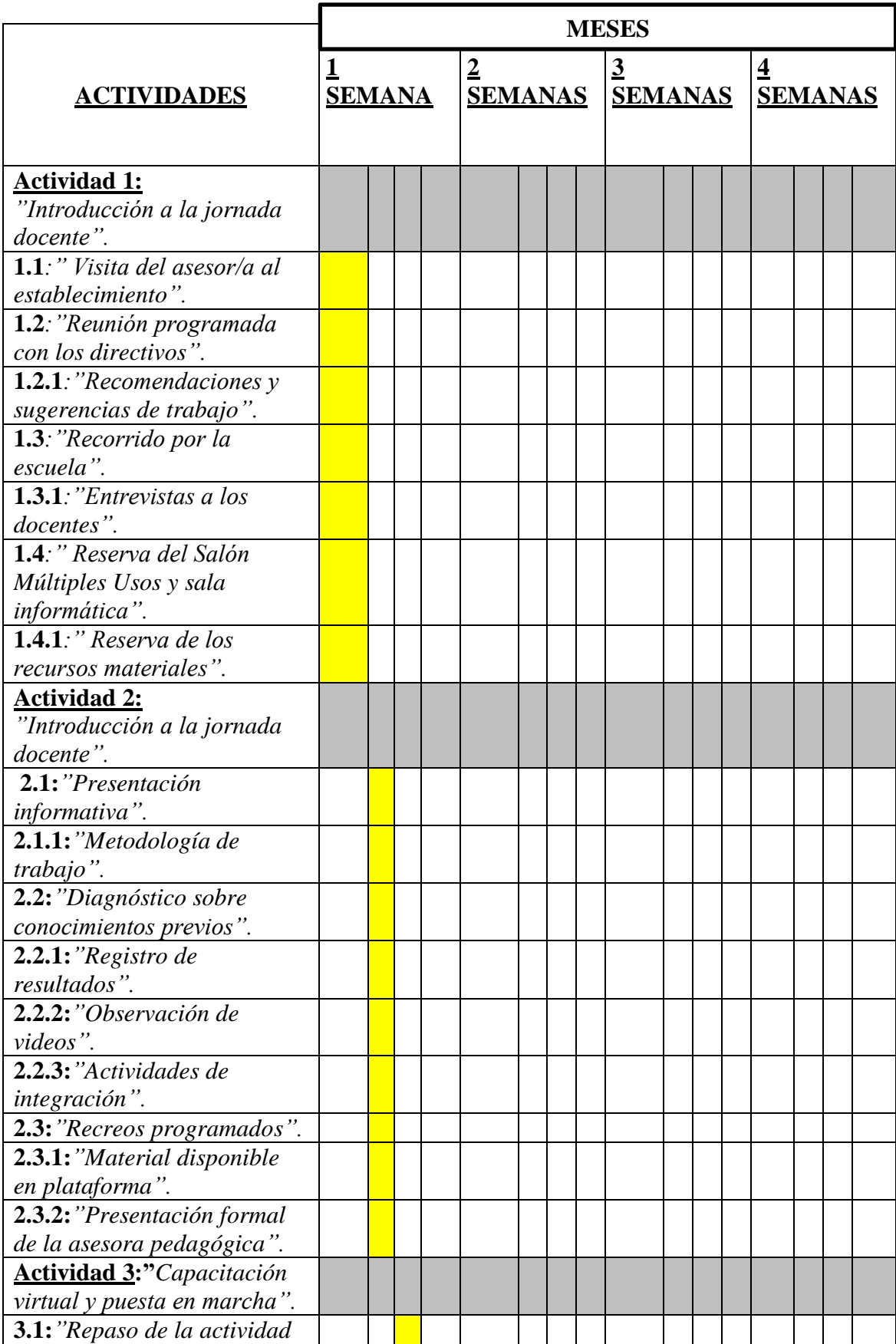

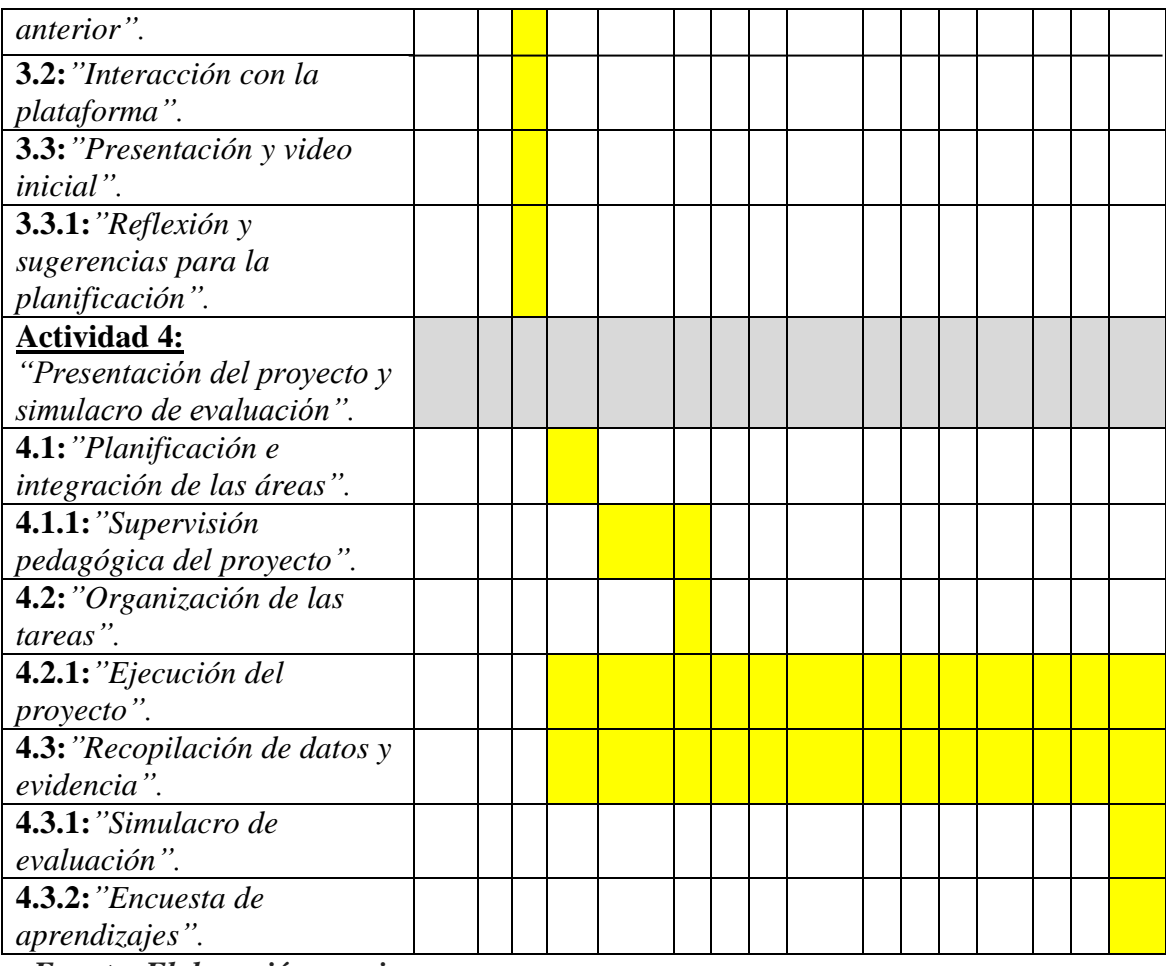

*Fuente: Elaboración propia.*

#### <span id="page-33-0"></span>**Recursos**

 En este ítem se va a explicar detalladamente que tipo de recursos se van a necesitar en cada actividad propuesta anteriormente.

 En la actividad 1:"Presentación y asesoramiento institucional": En recursos humanos figuran quienes van a acompañar en este proyecto que va ser el asesor, asesora pedagógica y el plantel institucional (docente y directivos), para llevar a cabo el desarrollo del mismo se van a necesitar recursos materiales y técnicos, empezando por visitar la sala de informática, las computadoras y si tienen una óptima conexión de internet para poder trabajar en la capacitación siguiendo las instrucciones del asesor

informático a cargo. En recursos de contenidos se va a necesitar instalar en las computadoras el último office 2019 y en lo que respecta a los recursos económicos se deberá abonar la actualización del office (en caso de no tenerlo), aunque al principio te lo dan 30 días gratis.

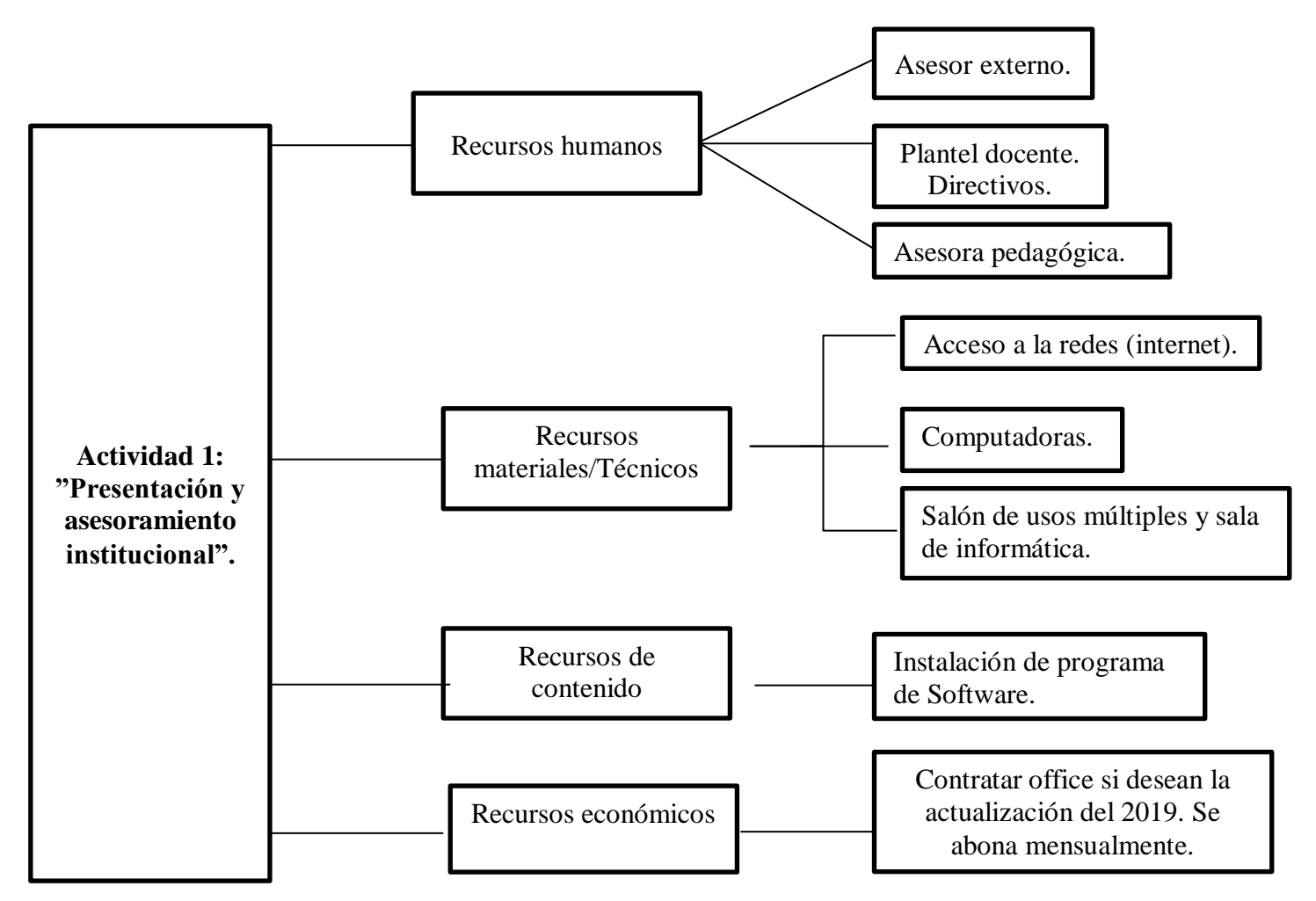

#### *Fuente: Elaboración propia.*

 En la actividad 2:"Introducción a la jornada docente": En la parte de recursos humanos se va a englobar a los docentes, el asesor a cargo de la capacitación y a los empleados del kiosco o comedor que serán los encargados de brindar sus servicios a la hora de los break. En los recursos materiales/técnicos se necesitará la sala de informática, las computadoras, el proyector para pasar los videos y conexión de internet.

 En recursos de contenidos estará los videos educativos que en base a ello se realizarán las actividades. Por último en los recursos económicos se deberá abonar al asesor externo, que en el presupuesto figura sus honorarios y además el servicio de luz ya que en esta capacitación va a ser intensiva y se va a estar utilizando varias horas las computadoras.

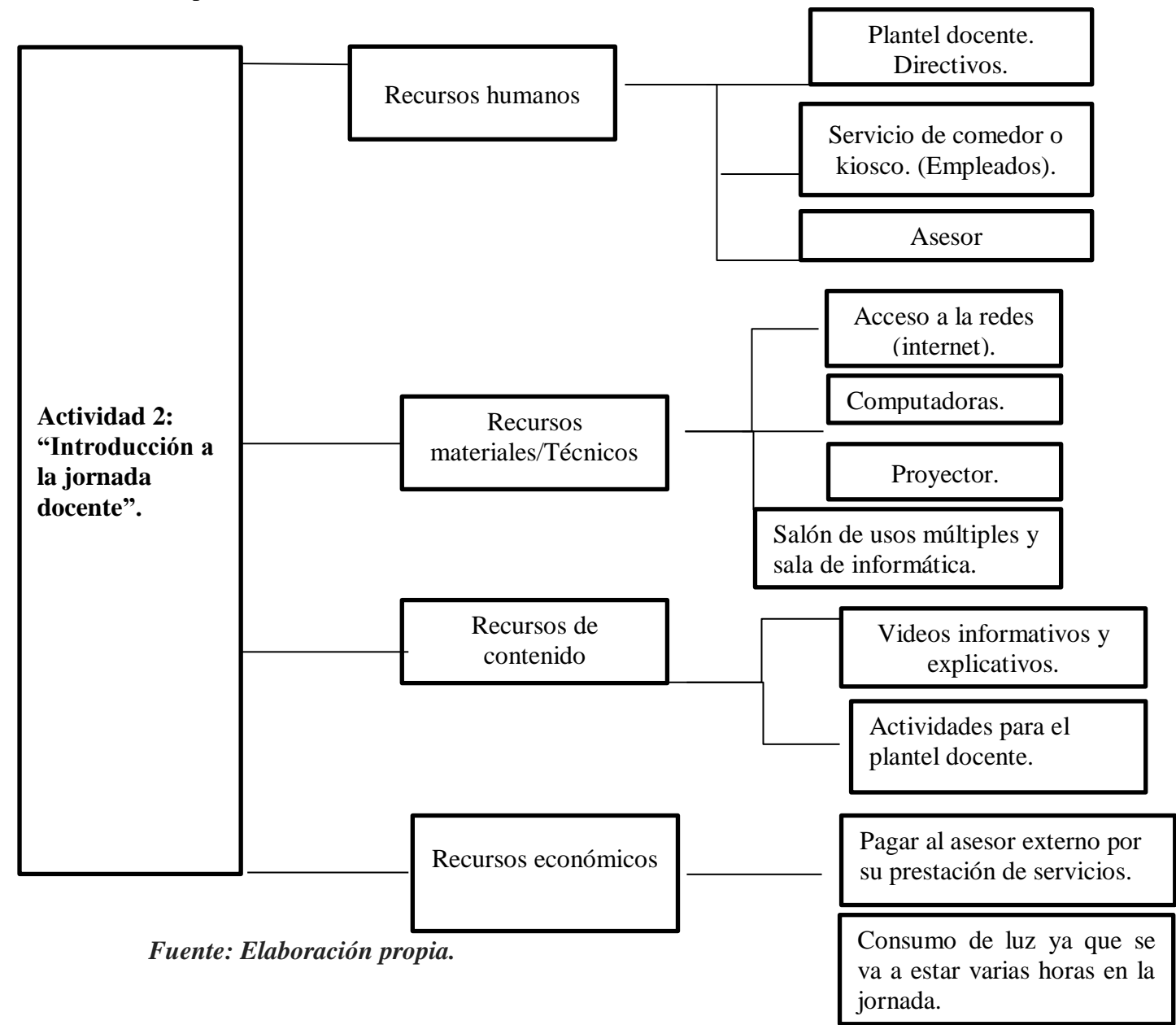

Actividad 3"Capacitación virtual y puesta en marcha": En lo que respecta a los

recursos humanos se encuentran el plantel docente, directivos y la asesora pedagógica.

 En los recursos materiales/técnicos como va a ser una capacitación virtual a distancia fuera del horario laboral, los docentes deberán contar con algún dispositivo electrónico como puede ser computadora, celular o tablet y además deben tener una buena conexión a las redes (internet).En lo que se relaciona con los recursos materiales se encuentran la plataforma virtual que es el medio en donde se dictará este curso y el video explicativo sobre el uso de la pizarra digital. Y recursos económicos no figura ya que la asesora pedagógica lo va a hacer ad honorem.

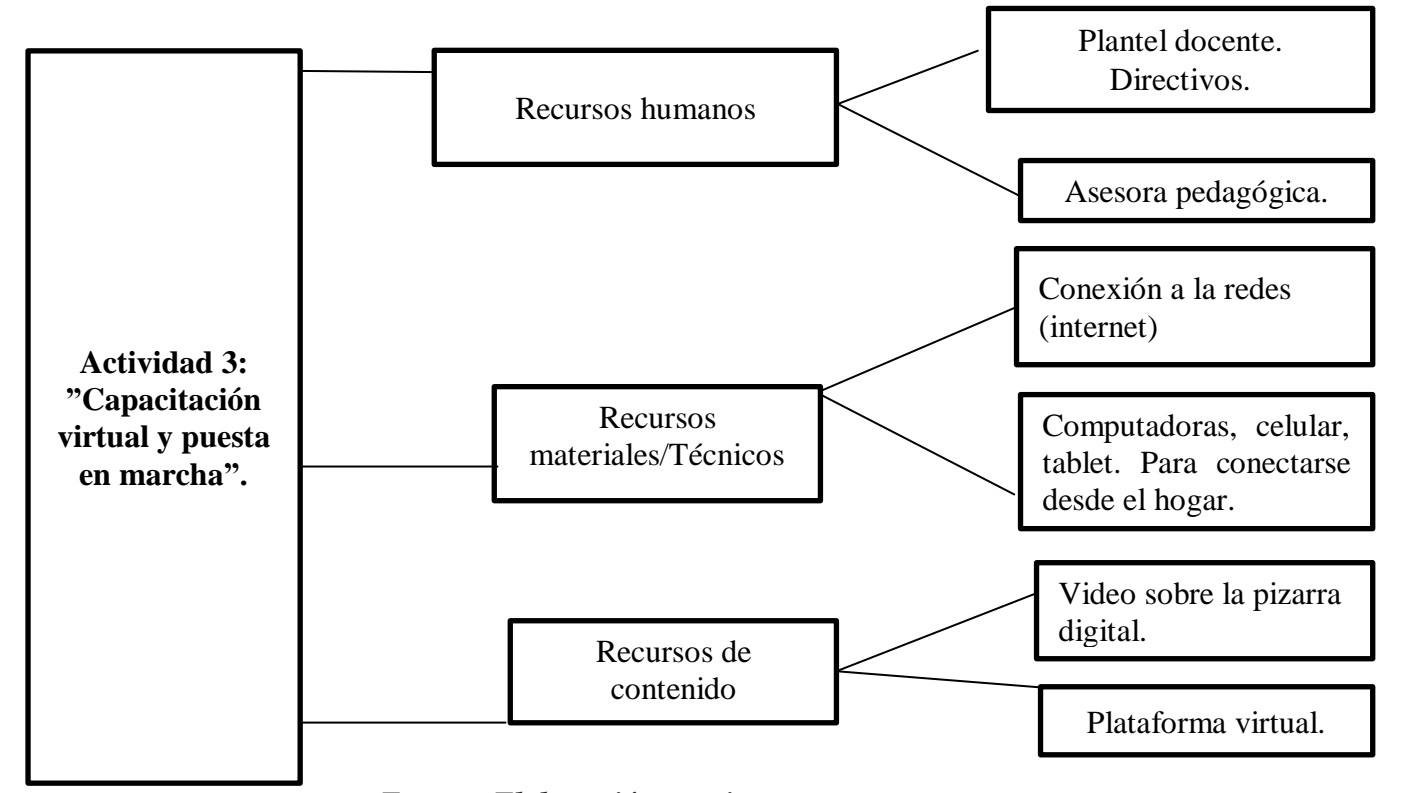

#### *Fuente: Elaboración propia.*

 Actividad 4"Presentación del proyecto y simulacro de evaluación": En lo que comprende al área de recursos humanos se encuentra el plantel institucional (docentes, directivos y estudiantes) y además acompañando el proyecto la asesora pedagógica.

Para este proyecto en recursos materiales/técnicos se va a estar utilizando la sala de

informática, las computadoras y el internet para desarrollar el mismo. Además la cancha de básquet para los partidos y al finalizar el salón de usos múltiples para dar un acto a modo de cierre. En recursos de contenido se va a tener en cuenta la planificación y ejecución del proyecto, los recursos que se van a utilizar va a ser la pizarra digital, proyector y videos educativos. Y también los modelos evaluativos y la encuesta valorativa a modo de cierre. Para finalizar los recursos económicos son, la pintura para marcar las líneas de la cancha y los volantes que se van a imprimir para realizar las invitaciones para el acto de cierre en donde se expondrá la experiencia del proyecto al resto de la institución y a los padres de los estudiantes.

<span id="page-37-0"></span>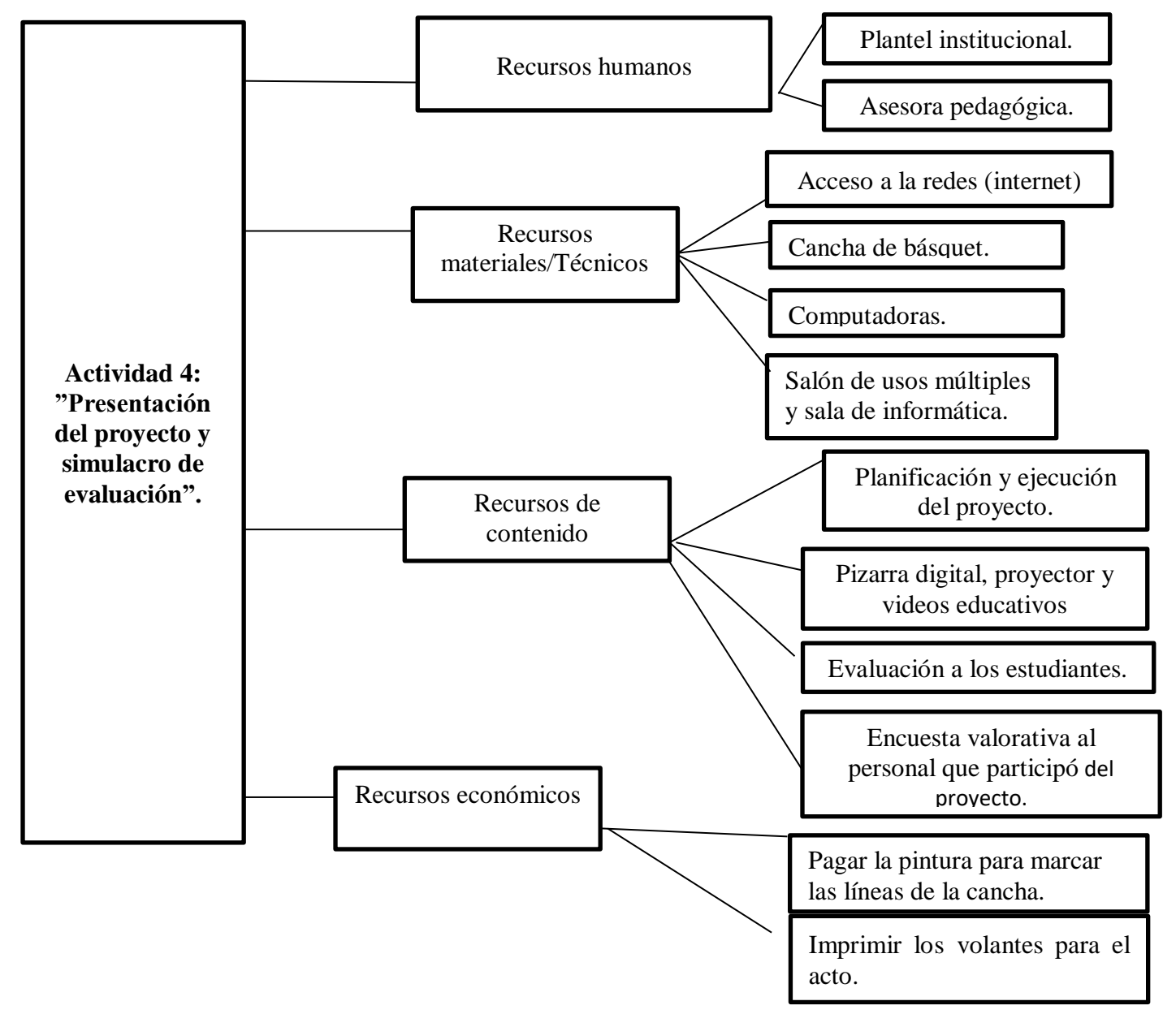

#### *Fuente: Elaboración propia.*

#### **Presupuesto**

 Para este plan de intervención, en el área de recursos humanos solo es necesario pagarle al asesor informático, ya que la asesora pedagógica lo hace ad honorem es por eso que hace intervenciones virtuales y a distancia brindándole a los docentes las herramientas y sugerencias para el diseño del proyecto. Ella realiza la supervisión del mismo y comentarios de ajustes, pero son solo acompañamientos pedagógicos en breves tiempos.

 En el caso de recursos materiales, no es necesario ya que en la institución disponen de varios recursos didácticos y en el caso de recursos económicos se deberá comprar la pintura para marcar la cancha de básquet y también deben realizar los volantes tipo folletos para pegar en los cuadernos de comunicación de los estudiantes, porque al finalizar este proyecto se va a hacer un acto a modo reflexivo para contar la experiencia que obtuvieron al recorrer este camino tanto los alumnos/as como los docentes y también para mostrar el trabajo que realizaron.

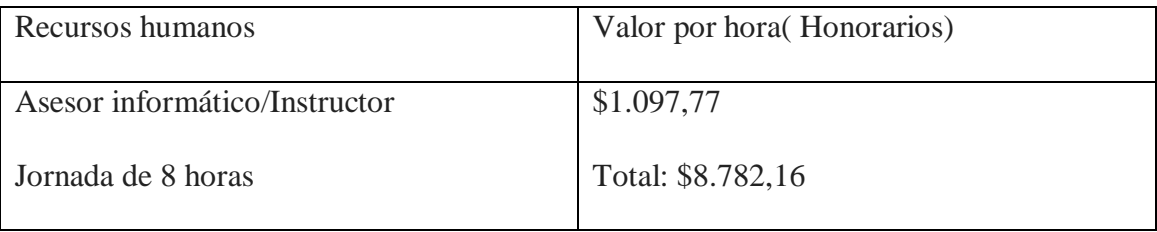

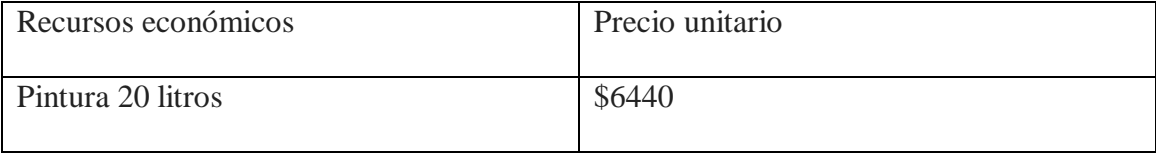

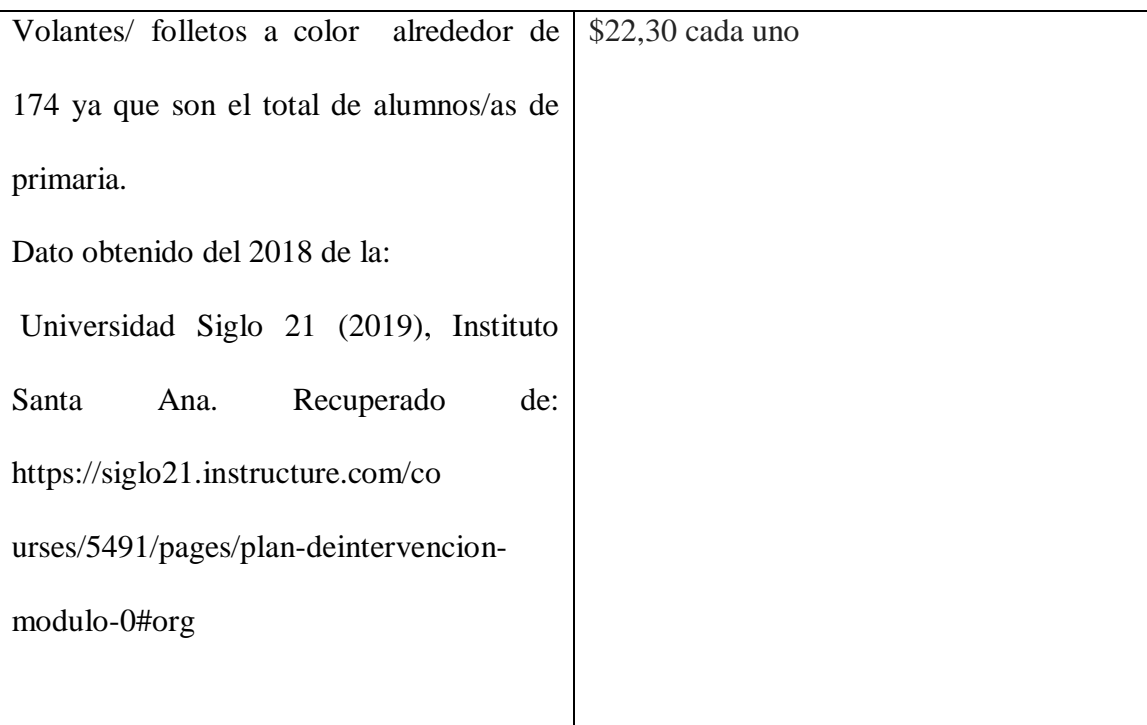

## *Fuente: Elaboración propia.*

#### <span id="page-39-0"></span>**Evaluación**

 En primer lugar las evaluaciones se diseñarán de la siguiente manera; en primera instancia para los docentes de sexto grado, que se les tomará un examen de diagnóstico acerca de sus conocimientos previos antes de empezar a trabajar con el proyecto y en la segunda instancia a los alumnos/as que se evaluará durante tres momentos uno que será el desempeño académico durante el proyecto, luego se les tomará a los alumnos/as un examen similar al que les tomarán cuando vayan a rendir, éste será a modo de autoevaluación para saber que aprendizajes han forjado y por último se tendrá en cuenta la nota numérica que obtengan en la sede de Informática cuando rindan el examen final.

 A razón de lo enumerado anteriormente, se obtendrá una nota final teniendo en cuenta esos criterios evaluativos A continuación se explica las dos instancias y los tiempos de ambas.

 *1 Instancia:* Durante un mes se va a trabajar en conjunto con los docentes de sexto, se va a contratar un asesor informático y una asesora pedagógica para fortalecer los aprendizajes adquiridos y brindar recursos para implementarlos en la planificación. Se trabajará con capacitaciones, curso virtual, plataforma de soporte para consultar las 24 horas, material digitalizado y subido para releer las veces que sean necesarios, sugerencias, actividades y recomendaciones para armar la planificación. Como se mencionó anteriormente se hará una evaluación de diagnóstico en un formulario de Google en forma anónima para generar un clima de confianza, para tomar de referencia lo que se debe trabajar, mejorar o solo dar un repaso.

 *2 Instancia:* Durante 3 meses se va a trabajar con los estudiantes en este proyecto, del cual se integran todas las áreas curriculares.

 Habrá tres momentos de evaluación, en primer lugar se tendrá en cuenta el proceso y seguimiento de cada alumno/a a través de la observación y registro de su desempeño en donde se contempla las habilidades, actitudes, participación, responsabilidad y compromiso en cada actividad propuesta, el segundo será un examen similar al que le van a tomar cuando vayan a rendir, éste se tomará en la sala de informática cada uno con su computadora y el último será una encuesta valorativa con un formulario de Google. El propósito de este último es valorar la experiencia adquirida en este proceso.

 Y por último cabe decir que, cuando rindan el examen final para obtener el certificado esta nota será una evaluación formativa numérica del cual en base a esas tres instancias se hará un promedio para obtener la calificación final de los estudiantes.

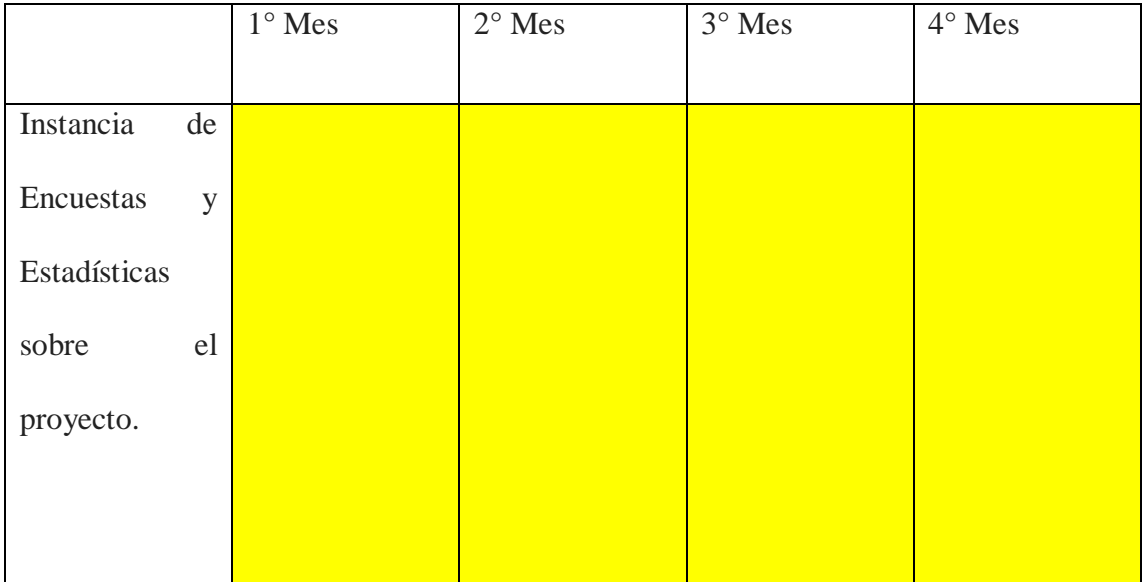

<span id="page-41-0"></span>*Fuente: Elaboración propia.* 

## **Resultados esperados**

Lo que se espera con este plan de intervención es lo siguiente:

- Capacitar a los docentes para que puedan reflexionar sobre sus prácticas educativas áulicas, el propósito del mismo es brindarles un espacio para que puedan enriquecerse con otros tipos de instrumentos y recursos tecnológicos. Y también para atender sus dudas e inquietudes acerca de las necesidades que surgen a la hora de planificar e integrar las TICS.
- El papel del docente en este proyecto será fundamental, ya que es un trabajo en equipo en donde todas las áreas curriculares se complementan con las TICS. El

eje está puesto en que todas las materias acompañen y se relacionen entre sí. Y que no solo sea el área de informática la que se encarga de brindar estas herramientas. Se busca que todos los docentes preparen a sus estudiantes para rendir un examen y poder obtener el título de Operador Junior.

 Con esta experiencia se busca que sea enriquecedora y a la vez motivadora, que los docentes puedan focalizar sus clases integrándolas con otras áreas, para poder apoyarse en el trabajo en equipo. Que esté proyecto sea un inicio para transformar las prácticas pedagógicas y que luego esto sea adoptado como una forma de trabajo, en donde se profundice el aprendizaje colaborativo y constructivista. Que el docente de las áreas principales, pueda seguir conectando con el profesor de educación física, inglés o artística. Ya que planificar en conjunto puede traer aspectos muy positivos desde el punto de vista de intercambio de ideas, actividades innovadoras o propuestas enriquecedoras.

#### <span id="page-42-0"></span>**Conclusión**

 Para finalizar es necesario mencionar que la propuesta surge a partir de una problemática identificada en la Institución Santa Ana, que es sobre la utilización de pizarrones con tiza cuando ellos poseen pizarra digital, pero también a raíz de un análisis DAFO en donde ellos hacen referencia a que hay;" Escasos espacios para la investigación y la capacitación docente" .Universidad Siglo 21 (2019), Instituto Santa Ana. Recuperado de: https://siglo21.instructure.com/co urses/5491/pages/plandeintervencion-modulo-0#org.

Cabe destacar que lo que se presenta en este trabajo es con la intención de colaborar y

a la vez poder obtener resultados favorables, a través de una enseñanza-aprendizaje innovadora en donde capacitando a los docentes ellos puedan enriquecer sus clases, adoptando una metodología de trabajo en equipo que conlleva a una experiencia diferente y resignificando los recursos disponibles en la institución. En donde teniendo en cuenta esto último, se propiciará a que los estudiantes tengan otro tipo experiencia en el área de aprendizaje y a la vez otros recursos tecnológicos de los cuales puedan apropiarse correctamente y puedan afianzar sus habilidades digitales.

<span id="page-43-0"></span> Para culminar, luego de haber mencionado las razones por las que se desarrolló este plan anteriormente, considero pertinente realizar este mismo adaptándolo a la necesidad del establecimiento y del plantel docente. Ya que teniendo los recursos digitales, pueden surgir dudas acerca de cómo utilizarlos y es por este motivo que disminuye su uso. A razón de eso, diseñe este plan con una serie de actividades apuntando al eje de aprendizajes innovadores y a la vez atiendo a una necesidad que ellos reconocen que les está faltando. En estas actividades propuestas que están enmarcadas dentro del proyecto, se busca que todas las áreas curriculares sean partícipes de esta experiencia y el grado seleccionado será sexto grado ya que culmina la etapa de la primaria y se requiere que hayan adquirido herramientas digitales y un bagaje de conocimientos académicos.

#### **Referencias**

Batista, M.A., Celso, VE.y otros: "Tecnologías de Información y la Comunicación en la escuela: trazos, claves y oportunidades para su integración pedagógica"-Ministerio de Educación. Ciencia y Tecnologia.Bs.As.2007.Pág.81.

Berrocoso, J. V., Arroyo, M. D. C. G., & Sánchez, R. F. (2010). Enseñar y aprender con tecnologías: un modelo teórico para las buenas prácticas con TIC. Teoría de la Educación. Educación y Cultura en la Sociedad de la Información, 11(1), 203-229.

Cuenca, P. O., Solís, M. E. R., Guerrero, J. L. T., Rayón, A. E. L., Martínez, C. Y. S., Téllez, L. S., & Hernández, B. R. (2007). Modelo de innovación educativa. Un marco para la formación y el desarrollo de una cultura de la innovación. RIED. Revista iberoamericana de educación a distancia, 10(1), 145-173.

Dussel, Inés y Gutiérrez, Daniela (compiladoras)"Educar la Mirada. Políticas y pedagogías de la Imagen". Manantial, FLACSO, OSDE.Bs.As.2006.

Forestello, R. (2014). Políticas educativas públicas, TIC y formación docente en Argentina. In Ponencia presentada en: Congreso Iberoamericano de Ciencia, Tecnología, Innovación y Educación. Buenos Aires: OEI. Recuperado de: http://www.oei.es/historico/congreso2014/memoriaactei/478.pdf

Garcés-Prettel, M., Cantillo, R. R., & Ávila, D. M. (2014). Transformación pedagógica mediada por tecnologías de la información y la comunicación (TIC). Saber, Ciencia y Libertad, 9(2), 217-228.

https://articulo.mercadolibre.com.ar/MLA-769940577-pintura-pisos-alto-transitocemento-deportivo-canchas-20lts JM?searchVariation=44426229485#searchVariation=44426229485&position=6&type=i tem&tracking\_id=5de08f68-9783-4997-b6a8-969ea701ae27.

<https://classroom.google.com/c/MTkyNjM5MDYyODQz?hl=es&cjc=y2qlgo5>

[https://www.cpcipc.org.ar/content/honorarios.](https://www.cpcipc.org.ar/content/honorarios)

[https://docs.google.com/forms/d/e/1FAIpQLScZI2M9qfO4S4pE\\_nsFZMMBSecTt4xrB](https://docs.google.com/forms/d/e/1FAIpQLScZI2M9qfO4S4pE_nsFZMMBSecTt4xrBoTn3vJxbno-v8XoQQ/viewform?usp=sf_link) [oTn3vJxbno-v8XoQQ/viewform?usp=sf\\_link.](https://docs.google.com/forms/d/e/1FAIpQLScZI2M9qfO4S4pE_nsFZMMBSecTt4xrBoTn3vJxbno-v8XoQQ/viewform?usp=sf_link)

[https://docs.google.com/forms/d/e/1FAIpQLSdZvAGQUv0zBiIK3j9bXOYc7sywsw6Ff](https://docs.google.com/forms/d/e/1FAIpQLSdZvAGQUv0zBiIK3j9bXOYc7sywsw6Ff4752oZ4UQzAsMQuoQ/viewform?usp=sf_link) [4752oZ4UQzAsMQuoQ/viewform?usp=sf\\_link.](https://docs.google.com/forms/d/e/1FAIpQLSdZvAGQUv0zBiIK3j9bXOYc7sywsw6Ff4752oZ4UQzAsMQuoQ/viewform?usp=sf_link)

[https://docs.google.com/forms/d/e/1FAIpQLSe9BJHDiZ4cv4mdjh2Opi618vrYu5oV31](https://docs.google.com/forms/d/e/1FAIpQLSe9BJHDiZ4cv4mdjh2Opi618vrYu5oV31_0nC2S4WQ3nrmgyg/viewform?usp=sf_link) [\\_0nC2S4WQ3nrmgyg/viewform?usp=sf\\_link.](https://docs.google.com/forms/d/e/1FAIpQLSe9BJHDiZ4cv4mdjh2Opi618vrYu5oV31_0nC2S4WQ3nrmgyg/viewform?usp=sf_link)

[https://imprentalugones.com.ar/productos/impresiones-color/.](https://imprentalugones.com.ar/productos/impresiones-color/)

[https://quedigital.com.ar/deportes/liga-nacional-finalmente-las-burbujas-se-haran-en](https://quedigital.com.ar/deportes/liga-nacional-finalmente-las-burbujas-se-haran-en-cordoba-capital-y-carlos-paz/)[cordoba-capital-y-carlos-paz/.](https://quedigital.com.ar/deportes/liga-nacional-finalmente-las-burbujas-se-haran-en-cordoba-capital-y-carlos-paz/)

<https://www.microsoft.com/es-ar/microsoft-365/get-started-with-office-2019>

[https://www.youtube.com/watch?v=a0cWZYKSLGQ&t=632s.](https://www.youtube.com/watch?v=a0cWZYKSLGQ&t=632s)

[https://www.youtube.com/watch?v=wTt3VmgFLmA.](https://www.youtube.com/watch?v=wTt3VmgFLmA)

[https://www.youtube.com/watch?v=wj4YDF7GWuk.](https://www.youtube.com/watch?v=wj4YDF7GWuk)

[https://www.youtube.com/watch?v=ra0hKJv8zbw.](https://www.youtube.com/watch?v=ra0hKJv8zbw)

Graells, P. M. (2000). Los docentes: funciones, roles, competencias necesarias, formación©. Departamento de Pedagogía Aplicada. Facultad de Educación. UAB.

Ley de Educación Nacional N° 26.206 (14 de 12 de 2006). Presidencia de la Nación. Buenos Aires, Argentina.

Minzi, Viviana. "Qué hay que saber de tecnologías"-artículo publicado en la revista El Monitor de la Educación n°25 mes de junio de 2010. Ministerio de Educación, Ciencia y Tecnología de la Nación.

Morrissey, J. (2008). El uso de TIC en la enseñanza y el aprendizaje. Cuestiones y desafíos.

Sevilla, H., Tarasow, F., & Luna, M. (2017). Educar en la era digital. Docencia, tecnología y aprendizaje. Recuperado de http://www. pent. org. ar/extras/micrositios/libro-educar/educar\_en\_la\_era\_digital. pdf.

Universidad Siglo 21 (2019), Instituto Santa Ana. Recuperado de: https://siglo21.instructure.com/co urses/5491/pages/plan-deintervencion-modulo-0#org

Visús, M. T. A., & Martínez, L. T. (2000). 2. Aprender a lo largo de la vida y las nuevas tecnologías. Aprender en la virtualidad, 2.

#### **Anexos**

*Figura 1*: Planificación final del proyecto.

#### **Proyecto:" Torneo local: Básquet 2020"**

**Dirigido a:** alumnos/as de sexto grado todas las secciones.

**Tiempo de duración:** 4meses.

#### **Área de Inglés**

-Trabajar el vocabulario y las estructuras gramaticales para elaborar la revista digital en formato de Word. Esta misma enviarla al Departamento de Comunicación para que la publique en los medios digitales y redes sociales. Esta misma estará en inglés y traducida al español.

## **Área de Matemáticas**

-Estudio de las características y propiedades de las dimensiones del perímetro de la cancha de básquet. Elaboración de plantilla de Word con el plano de la cancha y sus dimensiones.

-Trazar con pintura las líneas de la cancha con las dimensiones y área de una cancha profesional.

## **Área de Ciencias Naturales:**

-Estudiar el cuerpo humano y los sistemas que lo componen. Reflexionar sobre la importancia de la actividad física, la alimentación y cuidados del ser humano.

-Elaboración de texto científico en Word con imágenes a modo de resumen.

## **Área de Ciencias Sociales**

-Historia de los orígenes del básquet. Confeccionar una línea de tiempo con los torneos más importantes a nivel local en el básquet y realizar un Power Point con las imágenes más importantes de estos eventos.

## **Área de Educación Física**

-Armado de grupos para el torneo. Confeccionar el Reglamento con las reglas de juego y de convivencia en formato de PDF elaborado en Word.

-Elaboración de fixture en una planilla de Excel.

## **Área de Practicas del Lenguaje**

-Elaboración del diario periodístico en Word.

-Entrevistas a los compañeros que participan en el torneo. Utilización de recursos de coherencia y cohesión para el desarrollo de las actividades.

## **Área de Artística**

-Inventar una canción a modo de himno que represente los valores de la escuela.

## **Área de Informática**

-Registrar evidencias de las áreas curriculares trabajadas y armar un Power Point.

-Trabajar vocabulario y parte técnica de cada herramienta de office. Elaborar el

simulacro del examen final al terminar el proyecto.*Fuente: Elaboración propia.*